# **Distribution EOLE - Tâche #19646**

Scénario # 19607 (Terminé (Sprint)): EoleSSO doit pouvoir valider les certificats letsencrypt automatiquement

## **Corriger le test Diagnose TestCerts**

13/03/2017 10:36 - Philippe Caseiro

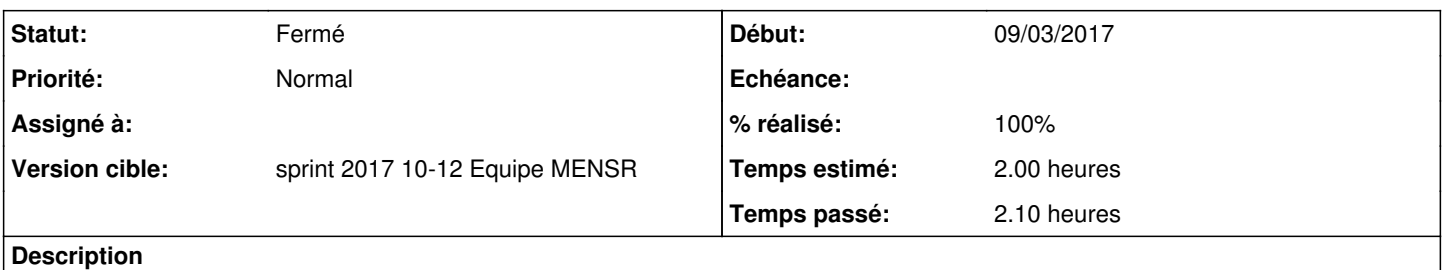

Avec les dernières modifications le script diagnose fait une erreur de syntaxe dans l'utilisation de la commande openssl verify.

### **Révisions associées**

### **Révision 24d16cf1 - 13/03/2017 11:08 - Philippe Caseiro**

Validation des certificats si le "CAFILE" est un répertoire

Pour eolesso lorsqu'on utilise let'encrypt eolesso\_ca\_location est un répertoire. Le diagnose de eolesso vérifie les certificats et fait appel à TestCerts avec ce qu'il y a dans eolesso\_ca\_location en guise de CAFILE. Pour éviter les erreurs on fait une petite vérification et on crée un fichier temporaire de CA qui concatène tous les fichiers dans eolesso\_ca\_location.

ref #19646 @2h

#### **Historique**

#### **#1 - 13/03/2017 11:14 - Philippe Caseiro**

*- Description mis à jour*

*- Assigné à mis à Philippe Caseiro*

### **#2 - 13/03/2017 11:14 - Philippe Caseiro**

*- Statut changé de Nouveau à En cours*

### **#3 - 13/03/2017 11:14 - Philippe Caseiro**

- *Restant à faire (heures) changé de 2.0 à 0.0*
- *Restant à faire (heures) changé de 0.0 à 0.2*

## **#4 - 14/03/2017 09:49 - Scrum Master**

*- Statut changé de En cours à Résolu*

### **#5 - 14/03/2017 15:30 - Philippe Caseiro**

*- Assigné à Philippe Caseiro supprimé*

## **#6 - 16/03/2017 13:50 - Fabrice Barconnière**

*- % réalisé changé de 0 à 100*

*- Restant à faire (heures) changé de 0.2 à 0.0*

Vu diagnose OK.

# **#7 - 16/03/2017 13:50 - Fabrice Barconnière**

*- Statut changé de Résolu à Fermé*